$,$  tushu007.com

## <<网页设计与制作实用教程>>

 $<<$   $>>$ 

- 13 ISBN 9787807346395
- 10 ISBN 7807346396

出版时间:2009-5

页数:200

PDF

更多资源请访问:http://www.tushu007.com

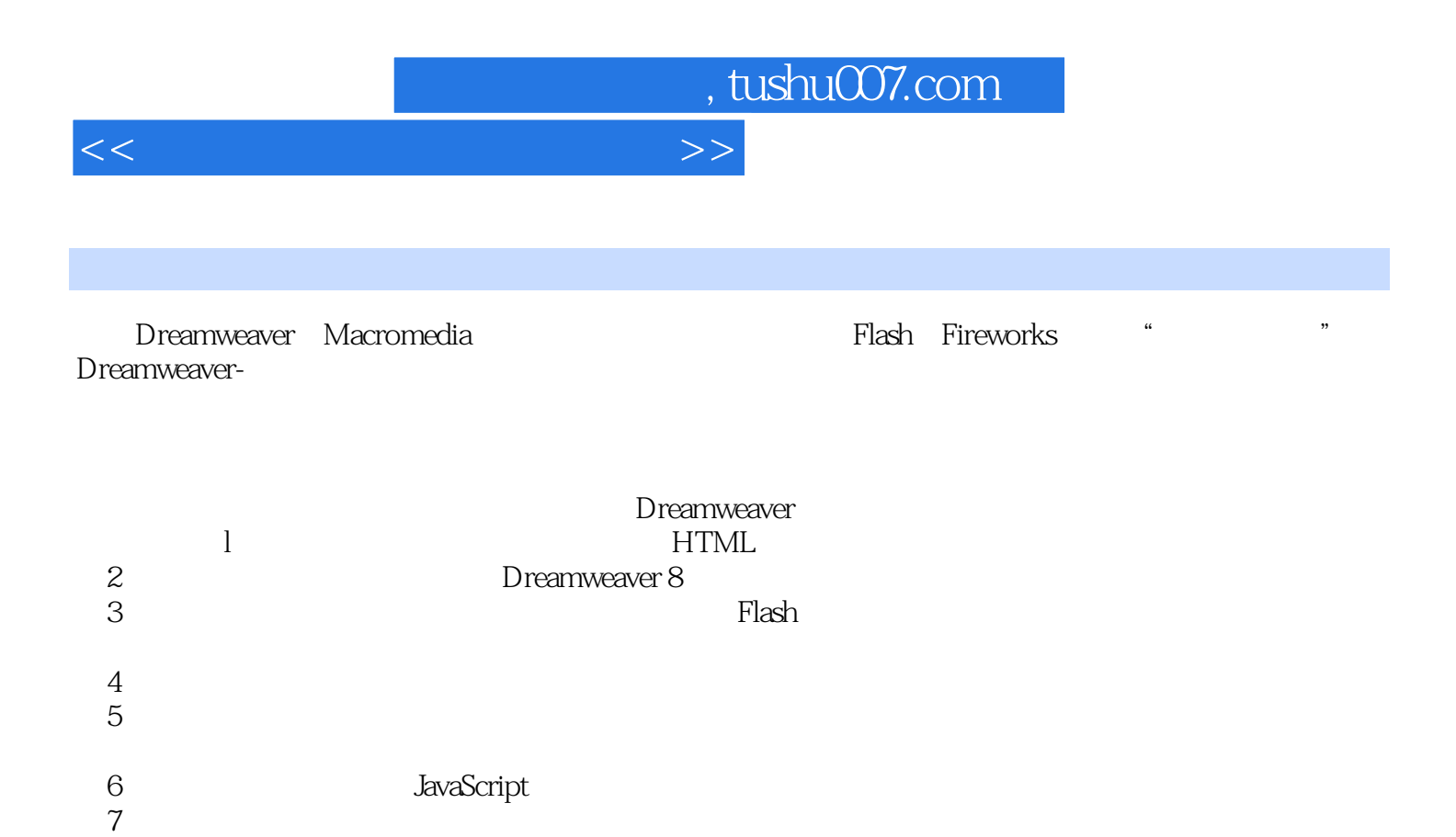

 $\frac{1}{2}$  ,  $\frac{2}{3}$  ,  $\frac{4}{4}$  $5\,$  6 $\,$ 7 $\,$ 

 $8$  and  $9$ 

 $7$ 

 $9<sub>9</sub>$ 

 $8<sub>5</sub>$ 

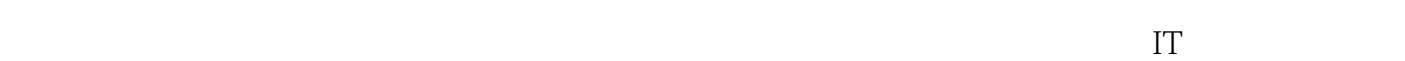

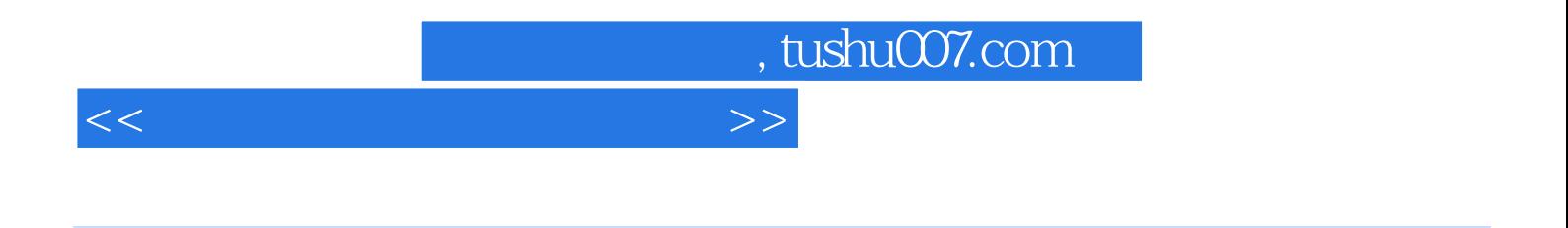

Dreamweaver 8

<<网页设计与制作实用教程>>

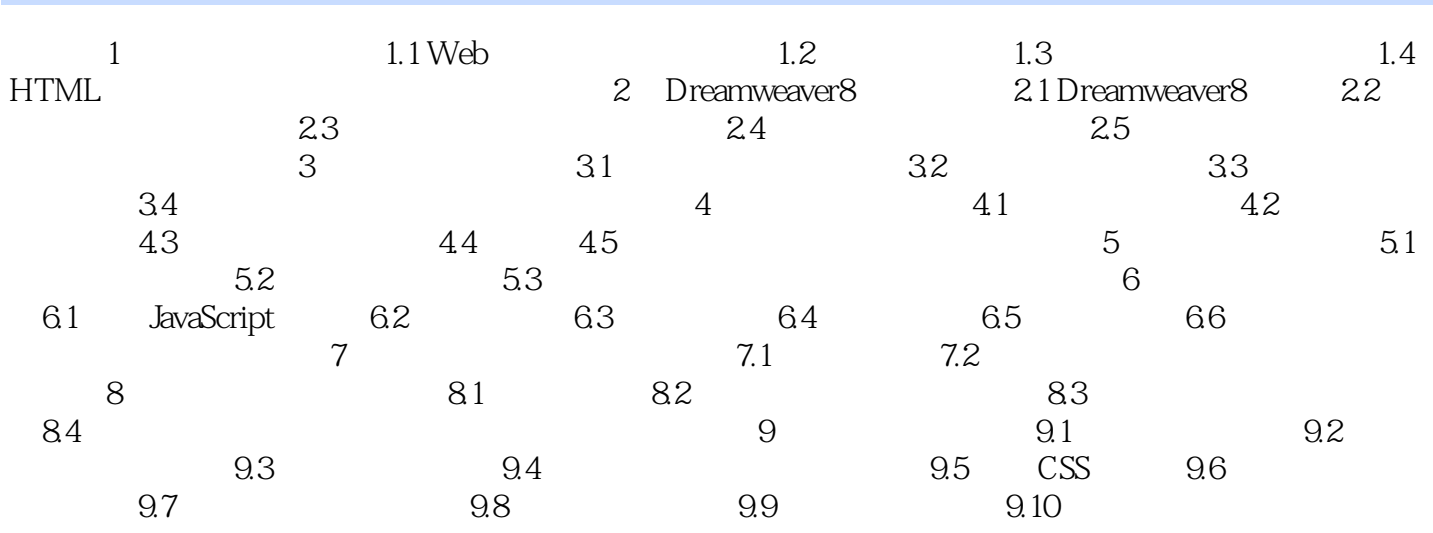

# , tushu007.com

# <<网页设计与制作实用教程>>

### $3$

 $\alpha$ 

 $\alpha$ : according  $\alpha$  and  $\alpha$  and  $\alpha$  $\alpha$  and  $\alpha$  /  $\alpha$  /  $\alpha$  /  $\alpha$  /  $\alpha$  /  $\alpha$  /  $\alpha$  /  $\alpha$  /  $\alpha$  /  $\alpha$  /  $\alpha$ 

#### $4.35.2$   $4.46$

 $\alpha$  and  $\beta$ 

 $3\,$ 

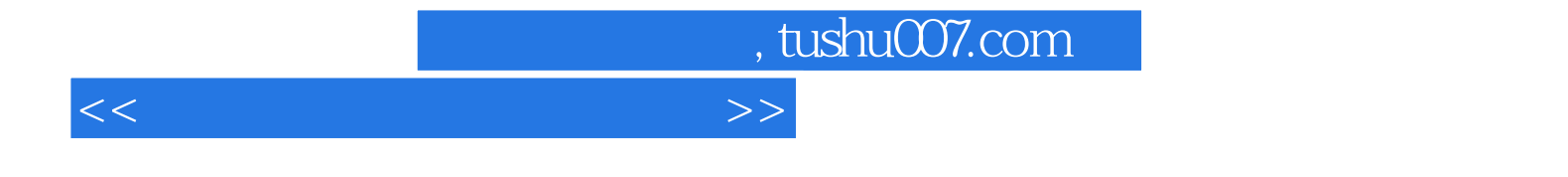

本站所提供下载的PDF图书仅提供预览和简介,请支持正版图书。

更多资源请访问:http://www.tushu007.com